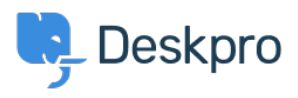

[قاعدة المعلومات](https://support.deskpro.com/ar/kb) > [Windows on performance slow Very](https://support.deskpro.com/ar/kb/articles/very-slow-performance-on-windows-dp-database-host-issue)> [Legacy Deskpro](https://support.deskpro.com/ar/kb/deskpro-legacy) ((DP\_DATABASE\_HOST issue

## Very slow performance on Windows (DP\_DATABASE\_HOST issue(

2020-06-26 - Henley Ben - [تعليقات \(٠\)](#page--1-0) - [Legacy Deskpro](https://support.deskpro.com/ar/kb/deskpro-legacy)

If you are hosting Deskpro On-Premise on Windows, you must edit the DP\_DATABASE\_HOST :line config/config.database.php to be

;'DB CONFIG['host'] = '127.0.0.1\$

.The default value, 'localhost', will cause very slow performance

You should have been prompted by the installation wizard to make this change, but if you .restore the default config.database.php for any reason, remember to change it again

. Note that you should also use 127.0.0.1 as the domain for users in MySQL